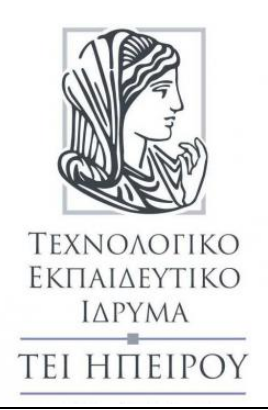

# **Πληροφορική 1 Ασκήσεις**

Δρ. Γκόγκος Χρήστος, Επίκουρος Καθηγητής Τμ. Χρηματοοικονομικής & Ελεγκτικής (Παράρτημα Πρέβεζας)

### **Άδειες Χρήσης**

Το παρόν εκπαιδευτικό υλικό υπόκειται σε άδειες χρήσης Creative Commons. Για εκπαιδευτικό υλικό, όπως εικόνες, που υπόκειται σε άλλου τύπου άδειας χρήσης, η άδεια χρήσης αναφέρεται ρητώς.

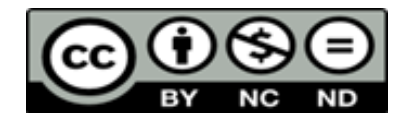

#### **Χρηματοδότηση**

Το παρόν εκπαιδευτικό υλικό έχει αναπτυχθεί στα πλαίσια του εκπαιδευτικού έργου του διδάσκοντα. Το έργο «**Ανοικτά Ακαδημαϊκά Μαθήματα στο ΤΕΙ Ηπείρου**» έχει χρηματοδοτήσει μόνο τη αναδιαμόρφωση του εκπαιδευτικού υλικού.

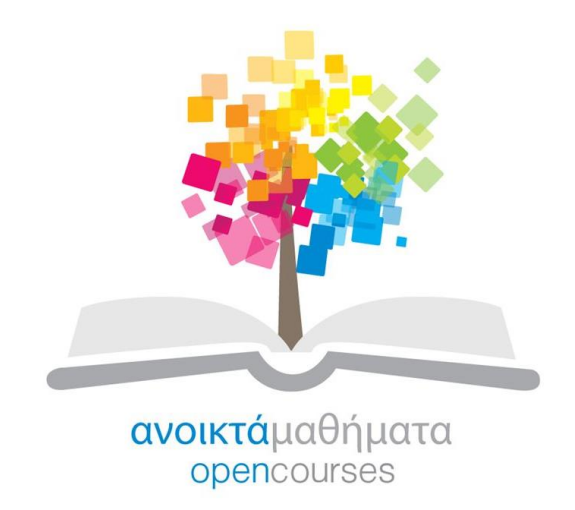

Το έργο υλοποιείται στο πλαίσιο του Επιχειρησιακού Προγράμματος «Εκπαίδευση και Δια Βίου Μάθηση» και συγχρηματοδοτείται από την Ευρωπαϊκή Ένωση (Ευρωπαϊκό Κοινωνικό Ταμείο) και από εθνικούς πόρους.

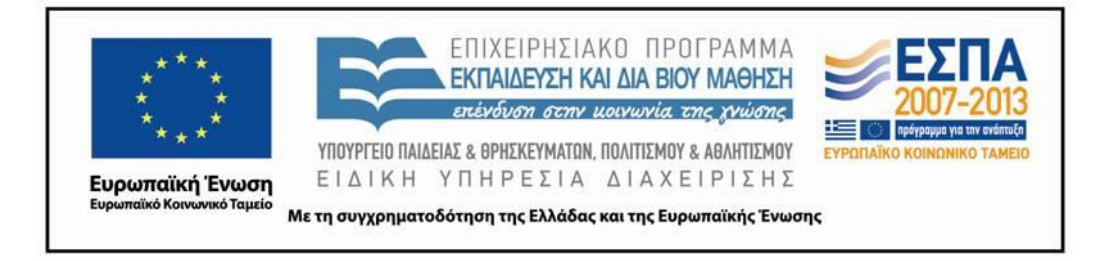

#### **Άσκηση**

**(a).**Ένας εργαζόμενος λαμβάνει ως μεικτό μισθό ένα ποσό. Υπάρχουν κρατήσεις που ανέρχονται στο 12,5% του μεικτού μισθού. Επιπλέον στο ποσό που απομένει υπάρχει κράτηση ίση με το ποσό δόσης που ο εργαζόμενος πρέπει να αποπληρώνει κάθε μήνα για ένα στεγαστικό δάνειο το οποίο έχει λάβει. Να υπολογίσετε το καθαρό ποσό που θα λάβει ο εργαζόμενος.

---------------------------------------------------------------------------------------------------------------------------

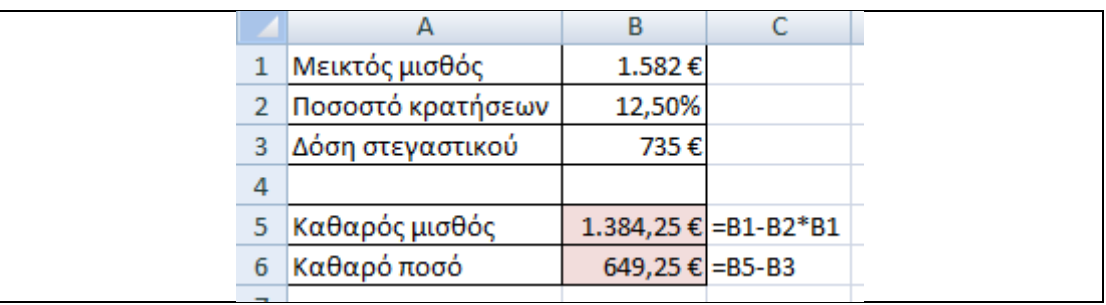

**(b).**Έστω μια πολυκατοικία με 4 ορόφους και 2 διαμερίσματα σε κάθε όροφο για τα οποία γνωρίζουμε τα τετραγωνικά μέτρα του κάθε διαμερίσματος. Επιπλέον γνωρίζουμε την ποσότητα πετρελαίου που αγοράστηκε σε λίτρα, την τιμή του πετρελαίου ανά λίτρο, τα έξοδα καθαρισμού, τα έξοδα ΔΕΗ, τα έξοδα συντήρησης, διάφορα έξοδα καθώς και τα έξοδα συντήρησης του ανελκυστήρα. Σε σχέση με τα έξοδα συντήρησης του ανελκυστήρα τα διαμερίσματα του 1<sup>ου</sup> ορόφου πληρώνουν 5% το καθένα, του 2<sup>ου</sup> ορόφου 10% το καθένα, του 3<sup>ου</sup> ορόφου 15% το καθένα και του 4ου ορόφου 20% το καθένα. Τα χρήματα που πληρώνονται για θέρμανση είναι ανάλογα των τετραγωνικών μέτρων του κάθε διαμερίσματος. Τα έξοδα πλην της θέρμανσης και του ανελκυστήρα πληρώνονται εξίσου από όλα τα διαμερίσματα.

Να υπολογιστούν για τα δεδομένα του ακόλουθου φύλλου εργασίας τα κοινόχρηστα του κάθε διαμερίσματος καθώς και το ποσοστό συμμετοχής κάθε διαμερίσματος στα συνολικά κοινόχρηστα.

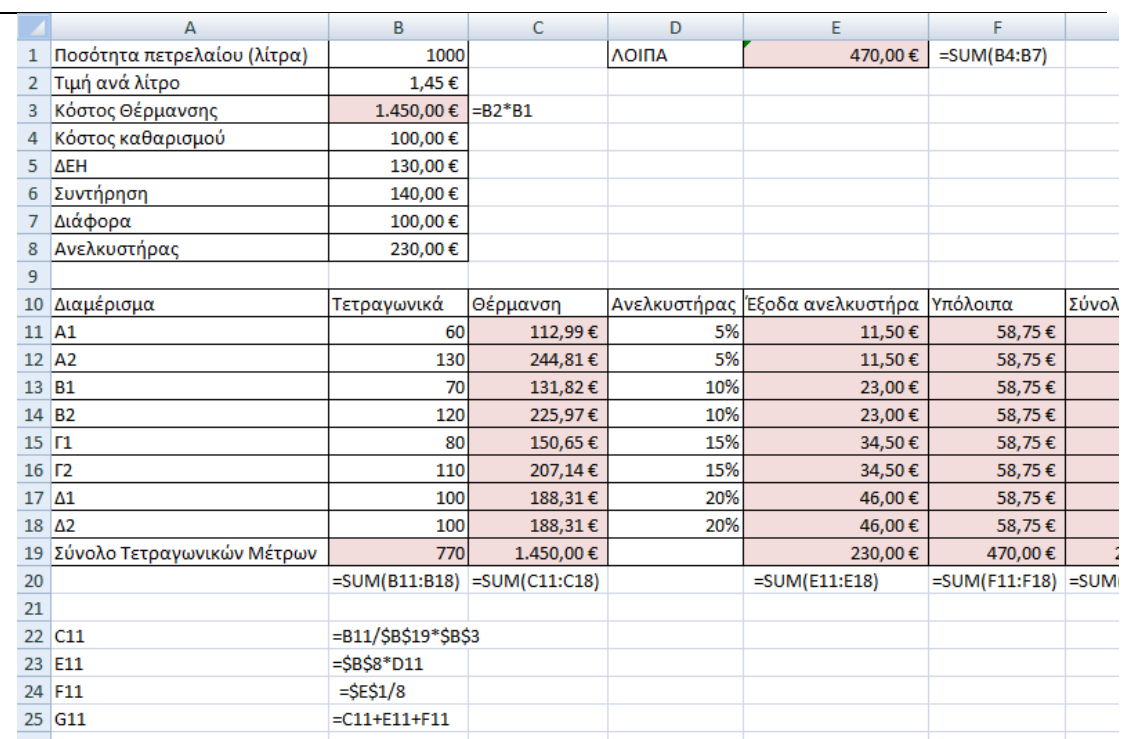

---------------------------------------------------------------------------------------------------------------------------

**(c).** Τα έσοδα μιας εταιρείας για τους τον 1<sup>ο</sup> μήνα του έτους ήταν 4.500€. Στους επόμενους 5 μήνες τα έσοδα της εταιρείας αυξομειώθηκαν κατά 10%, -15%, 5%, -10% και 20% αντίστοιχα. Να βρείτε τα συνολικά έσοδα της εταιρείας στο πρώτο εξάμηνο του έτους. Οι αυξήσεις και οι μειώσεις αναφέρονται συγκριτικά με κάθε προηγούμενο μήνα**.** 

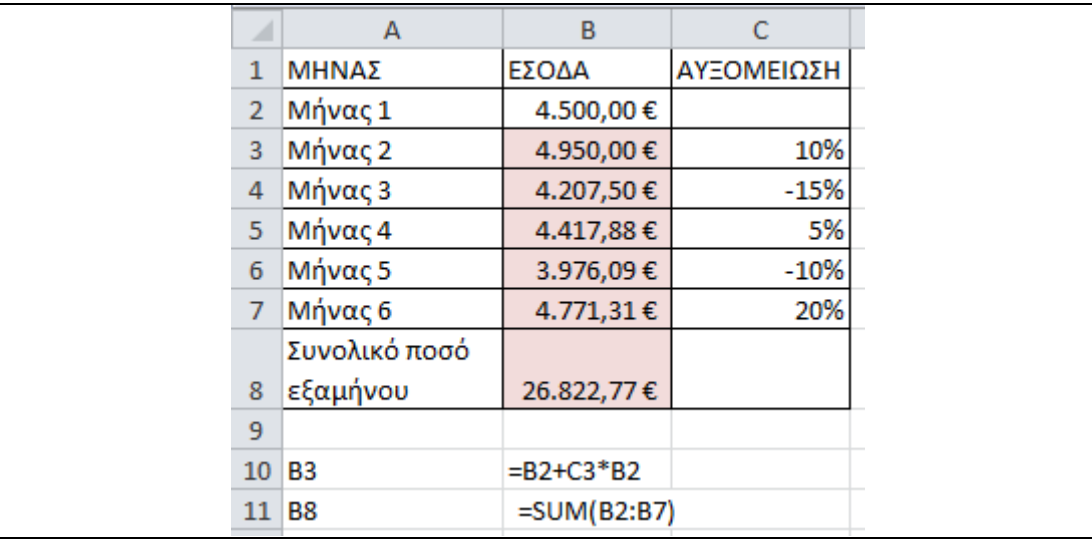

**(d).**Ένας καταθέτης διαθέτει 3 τραπεζικούς λογαριασμούς με υπόλοιπα 10000€, 2200€ και 7000€ αντίστοιχα. Να υπολογίσετε το ποσοστό στο οποίο αντιστοιχεί το ποσό που έχει κάθε λογαριασμός επί του συνολικού ποσού καταθέσεων. Να υπολογίσετε το ποσό που διαθέτει σε κάθε λογαριασμό σε δραχμές (1€ =340,75δρχ), σε δολάρια ΗΠΑ και σε λίρες Αγγλίας.

---------------------------------------------------------------------------------------------------------------------------

Παρατήρηση: Μπορείτε να βρείτε την ισοτιμία του ευρώ με το δολάριο Αμερικής και με την λίρα Αγγλίας δίνοντας στο Google την ερώτηση «1 euro to dollar» και «1 euro to pound» αντίστοιχα.

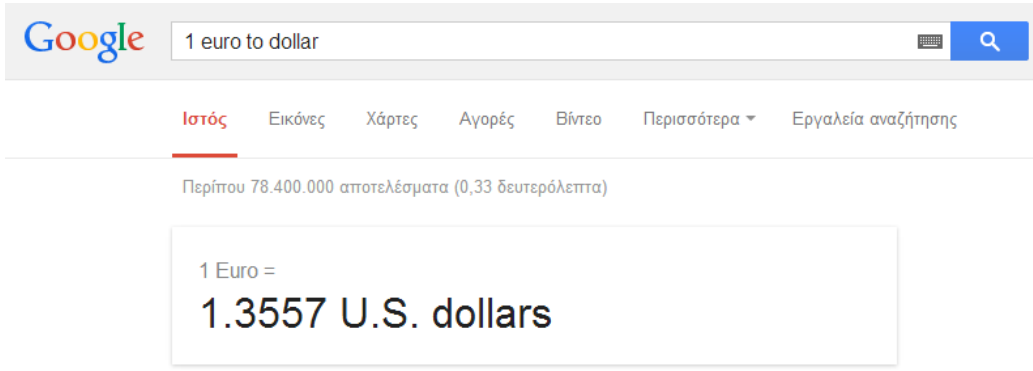

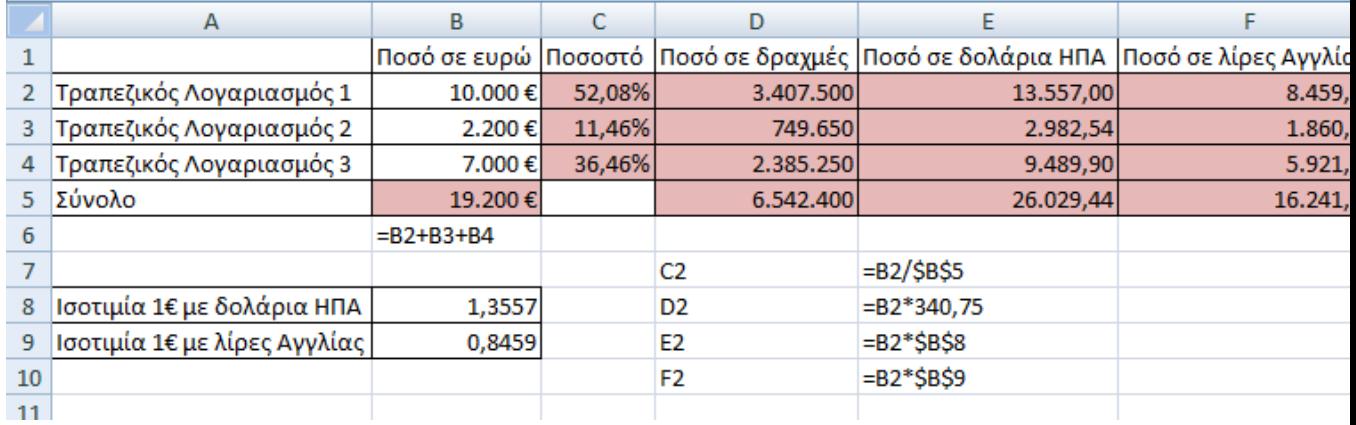

**(e).**Ένας καταθέτης έχει 5.000€ σε μια τράπεζα που δίνει ετήσιο επιτόκιο 3,55%. Να υπολογίστε το ποσό που θα έχει ο καταθέτης για κάθε ένα από τους επόμενους 12 μήνες θεωρώντας ότι το ποσό ανατοκίζεται στο τέλος κάθε μήνα.

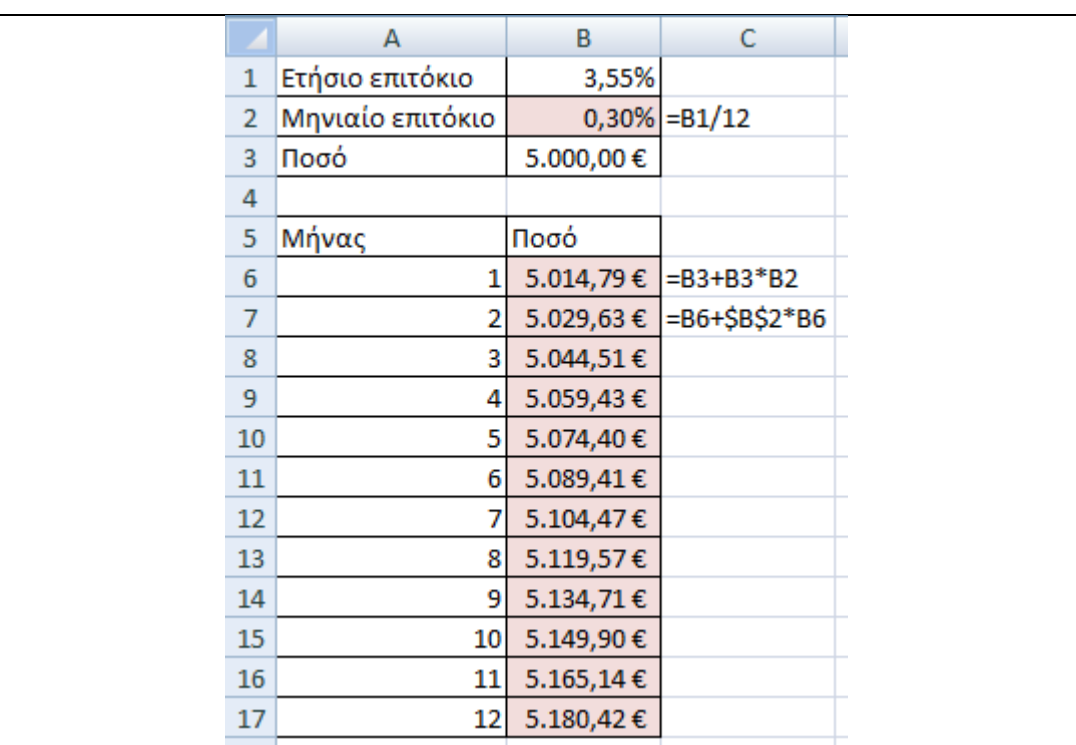

**[1].**- Για το (a) συμπληρώστε τον Πίνακα 1 έτσι ώστε να περιέχει το καθαρό ποσό που προκύπτει σε κάθε μια περίπτωση.

---------------------------------------------------------------------------------------------------------------------------

- Για το (b) συμπληρώστε στον Πίνακα 2 τα κενά θεωρώντας ότι η τιμή ανά λίτρο του πετρελαίου είναι 1,34€ και το κόστος του ανελκυστήρα 500€ (οι υπόλοιπες τιμές παραμένουν οι ίδιες).

- Για το (c) συμπληρώστε στον Πίνακα 3 το συνολικό ποσό που προκύπτει σε περίπτωση που αλλάξετε τα έσοδα στους εταιρείας τον πρώτο μήνα από 4.500€ σε 7.500€.

- Για το (d) συμπληρώστε στον Πίνακα 4 τα κενά θεωρώντας ότι οι καταθέσεις στους 3 λογαριασμούς είναι 4.500€, 2.500€ και 6.500€ αντίστοιχα. Θεωρείστε ότι οι ισοτιμίες είναι αυτές που αναγράφονται στην άσκηση.

- Για το (e) συμπληρώσετε στον Πίνακα 5 τα κενά για την περίπτωση που το ετήσιο επιτόκιο είναι 5% και το ποσό κατάθεσης 10.000€.

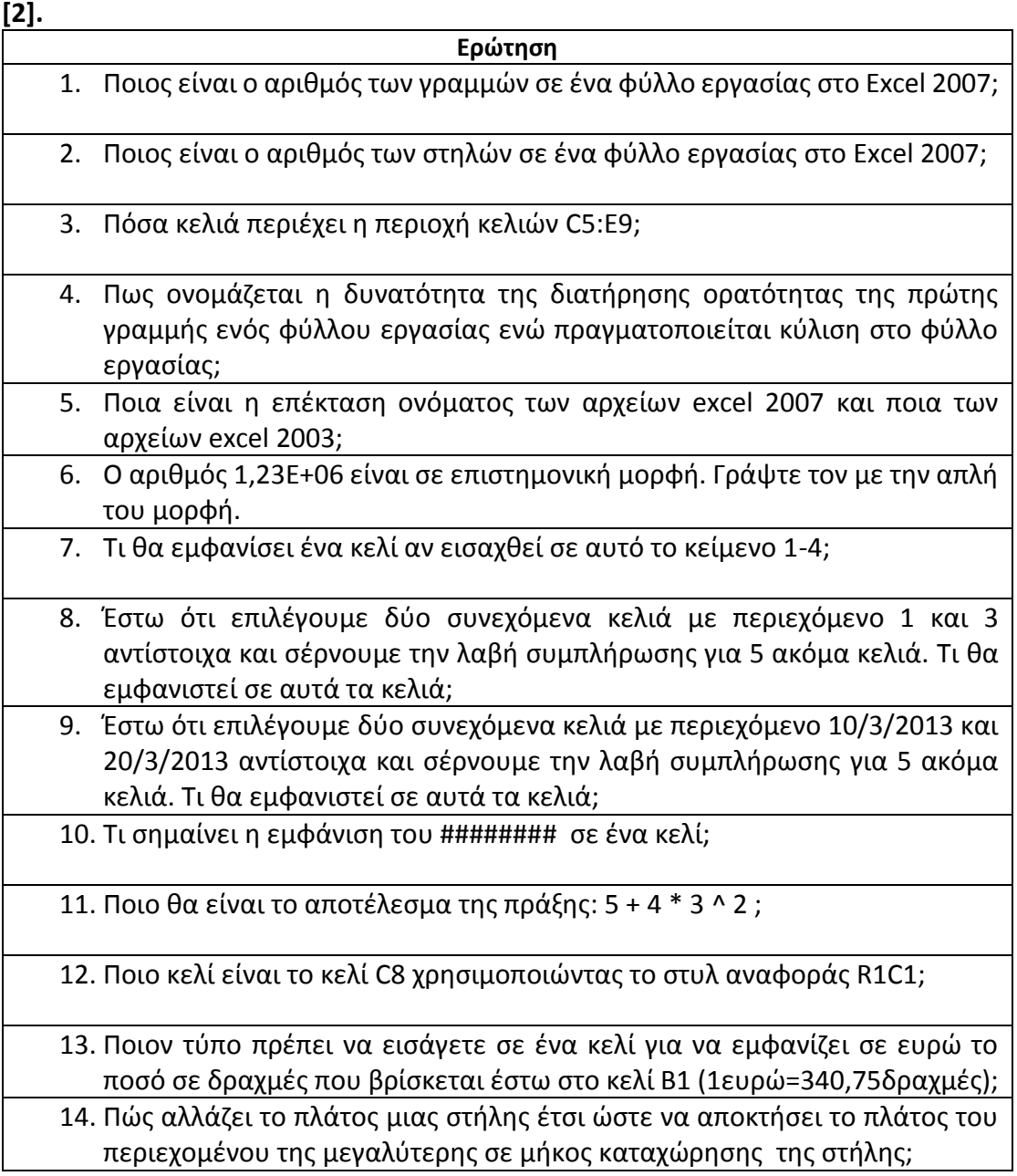

15. Αν ο τύπος =Α1\*Β1 αντιγραφεί από το κελί C1 και εν συνεχεία επικολληθεί στο κελί Ε2 ποιος θα είναι ο τύπος που θα προκύψει;

---------------------------------------------------------------------------------------------------------------------------

- 16. Αν ο τύπος =Α1\*\$Β\$1 αντιγραφεί από το κελί C1 και εν συνεχεία επικολληθεί στο κελί Ε2 ποιος θα είναι ο τύπος που θα προκύψει;
- 17. Αν ο τύπος =Α1 \* Β2 γραφεί με ελληνικούς αντί για λατινικούς χαρακτήρες ποιο θα είναι το μήνυμα λάθους που θα εμφανιστεί;

18. Τι θα εμφανίσει ο τύπος =5>4

19. Τι θα εμφανίσει ο τύπος =200 \* 20% + 100 \* 20%

20. Γράψτε το πως αναπαρίσταται για το κελί Α1 μια σχετική αναφορά, μια απόλυτη αναφορά, μια ανάμεικτη αναφορά ως προς την στήλη και μια ανάμεικτη αναφορά ως προς την γραμμή.

## **Απαντήσεις**

**[1]**

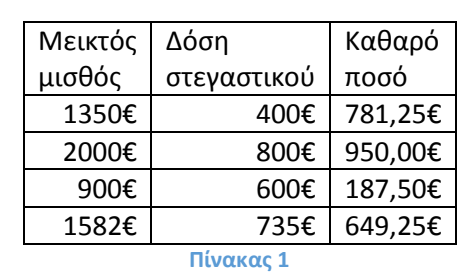

---------------------------------------------------------------------------------------------------------------------------

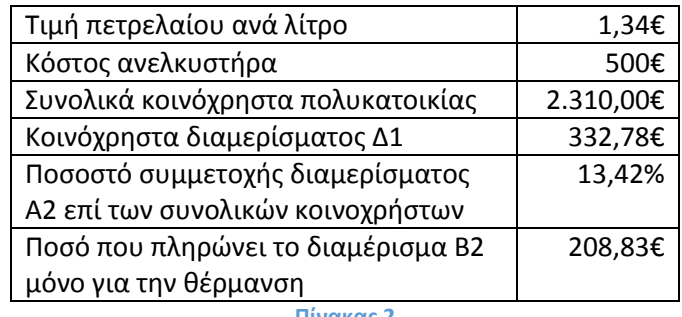

#### **Πίνακας 2**

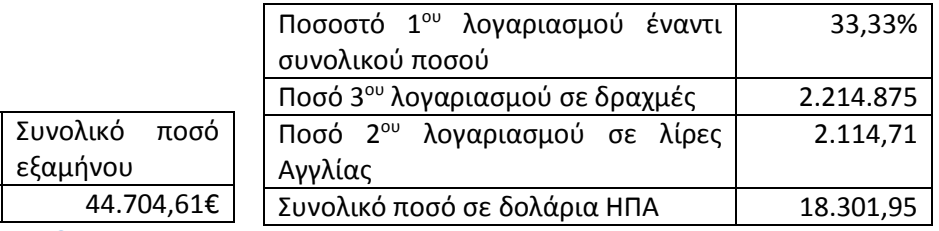

**Πίνακας 3**

Έσοδα 1ου

μήνα

 $7.500 \epsilon$ 

**Πίνακας 4**

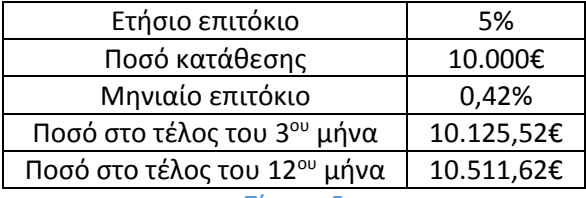

**Πίνακας 5**

### **[2]**

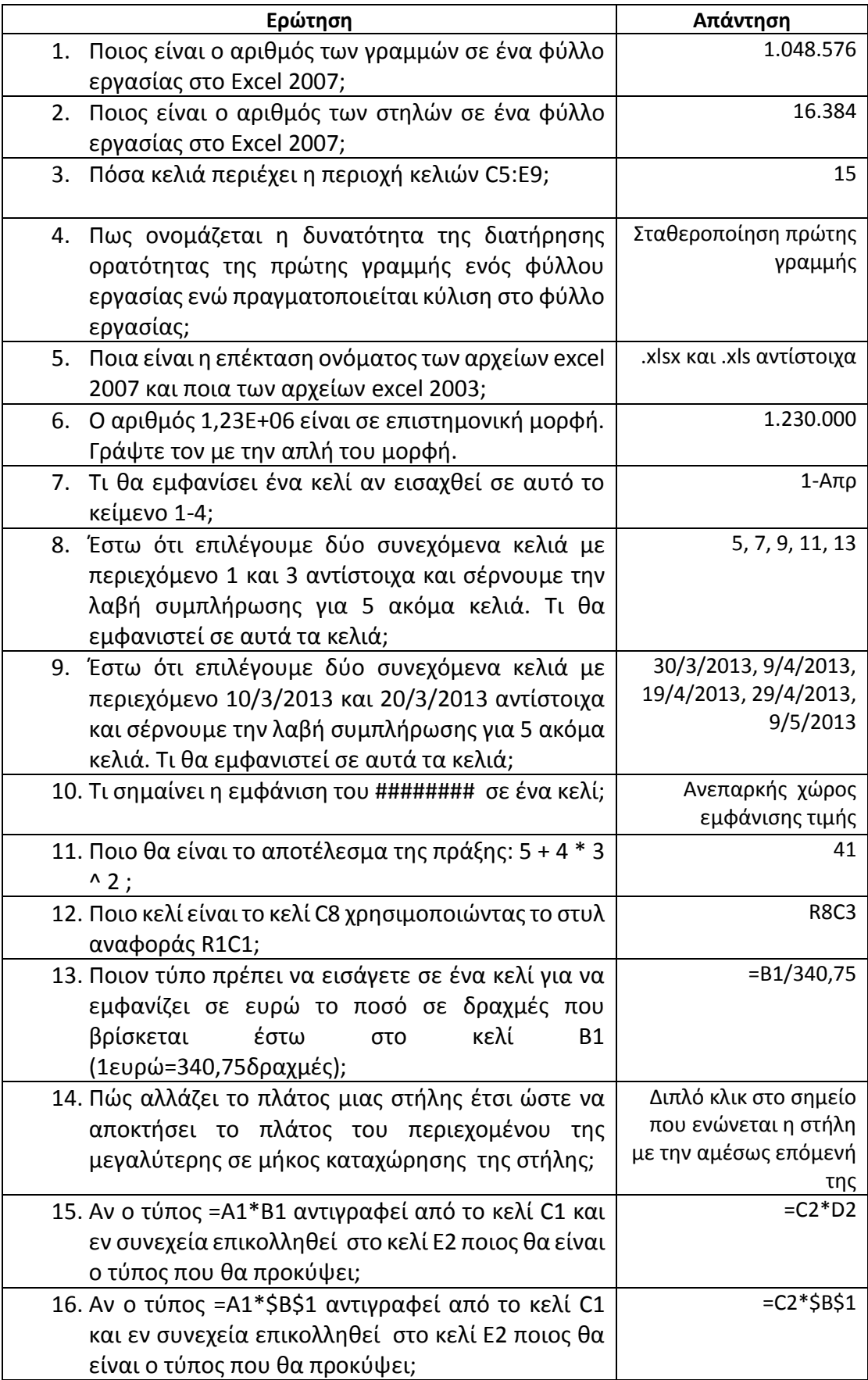

---------------------------------------------------------------------------------------------------------------------------

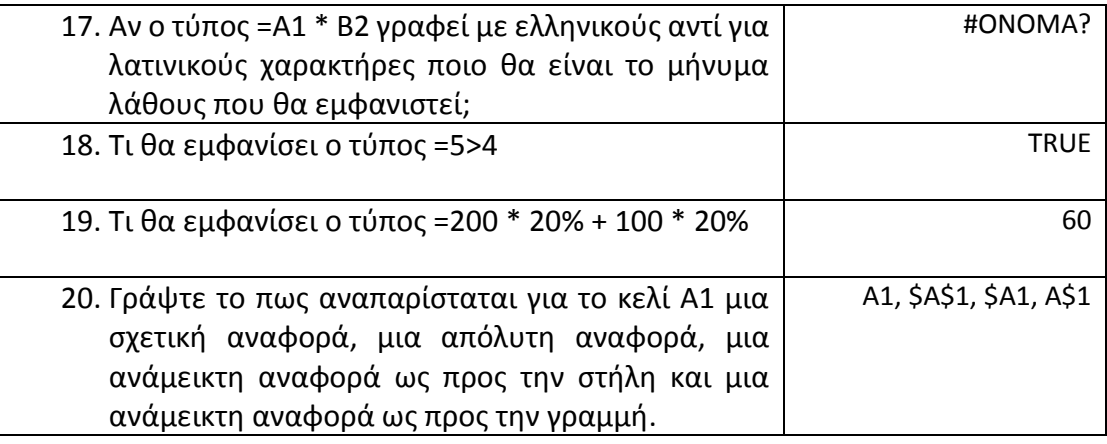

---------------------------------------------------------------------------------------------------------------------------